#### **PHYSICS 375: OPTICS LAB**

# **Diffraction Gratings, Atomic Spectra**

Prof. Shawhan (substituting for Prof. Hall) November 14, 2016

### **Visual Comparisons**

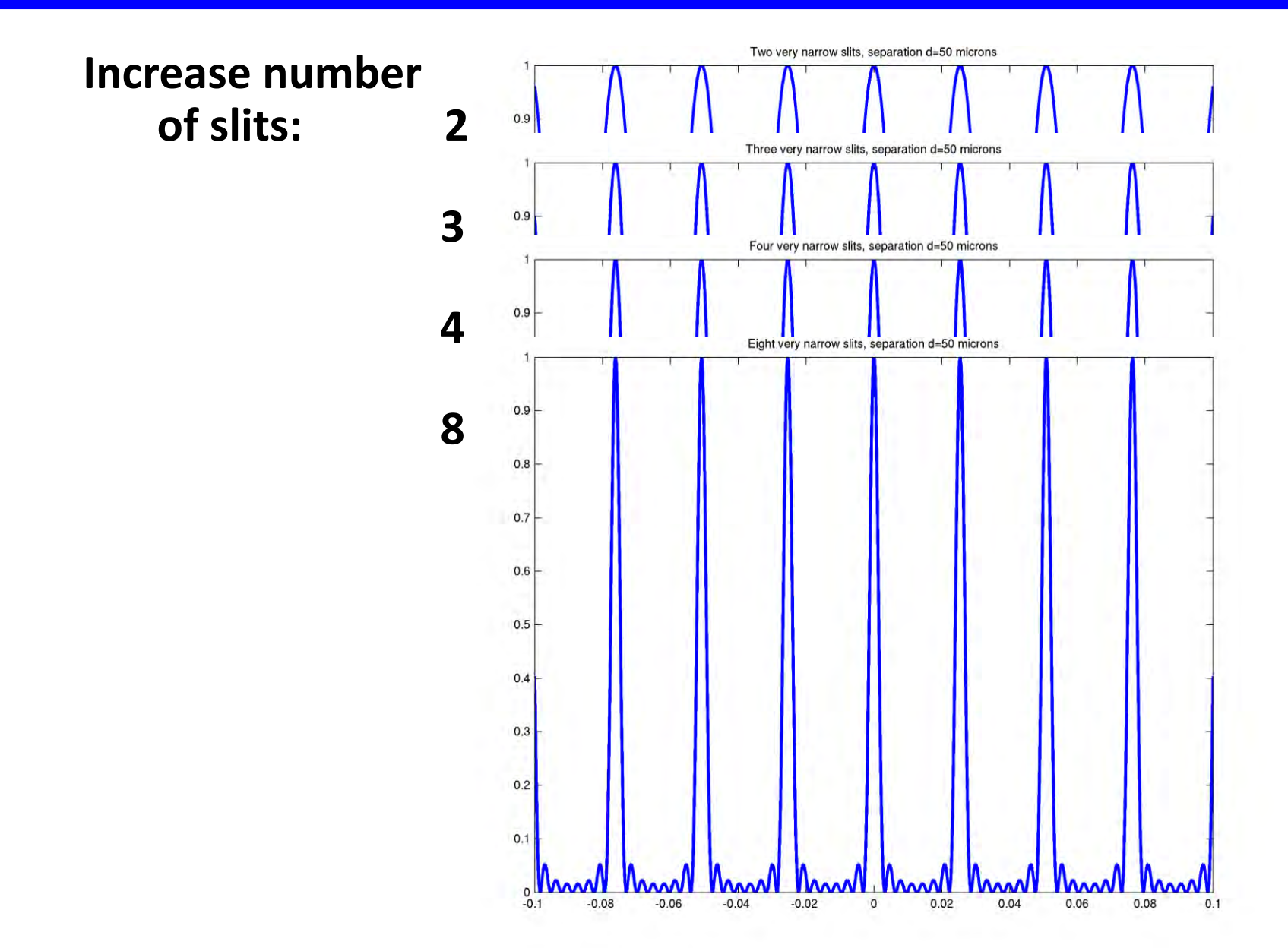

## **Diffraction Grating**

(large N<sub>stit</sub>

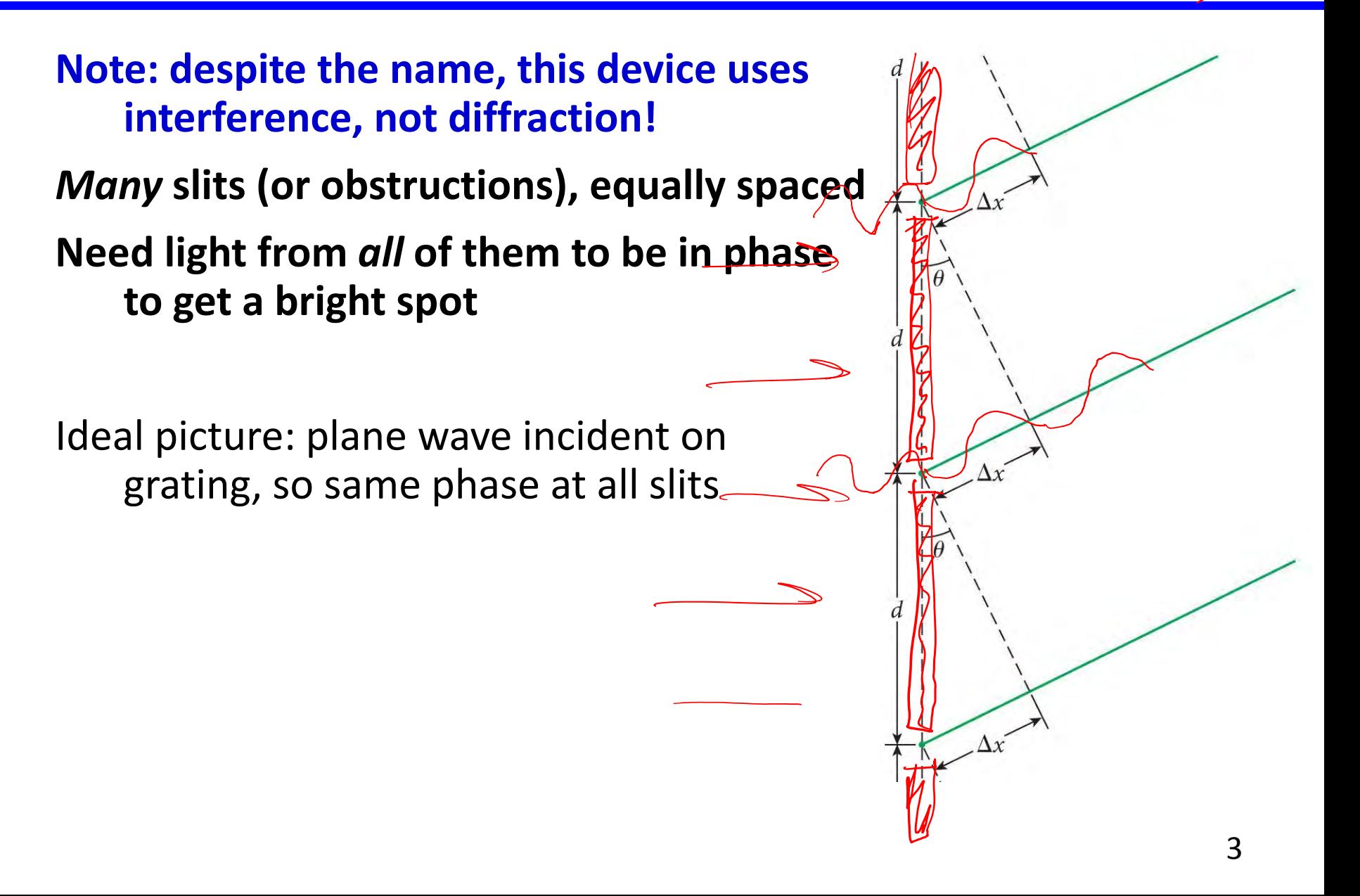

### **Pattern from a Diffraction Grating**

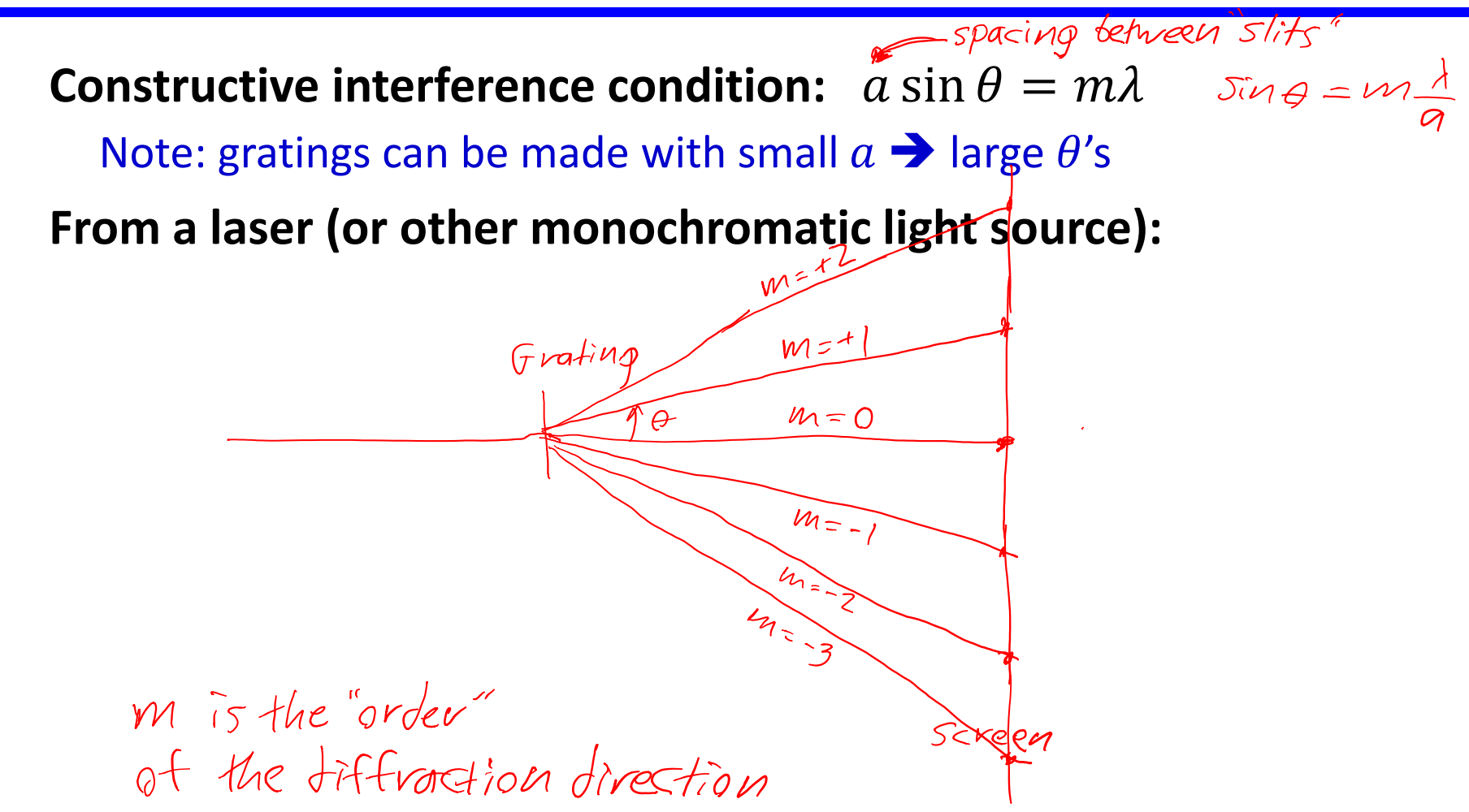

### **Pattern from a Diffraction Grating**

#### **From a white-light (continuous spectrum) source:**

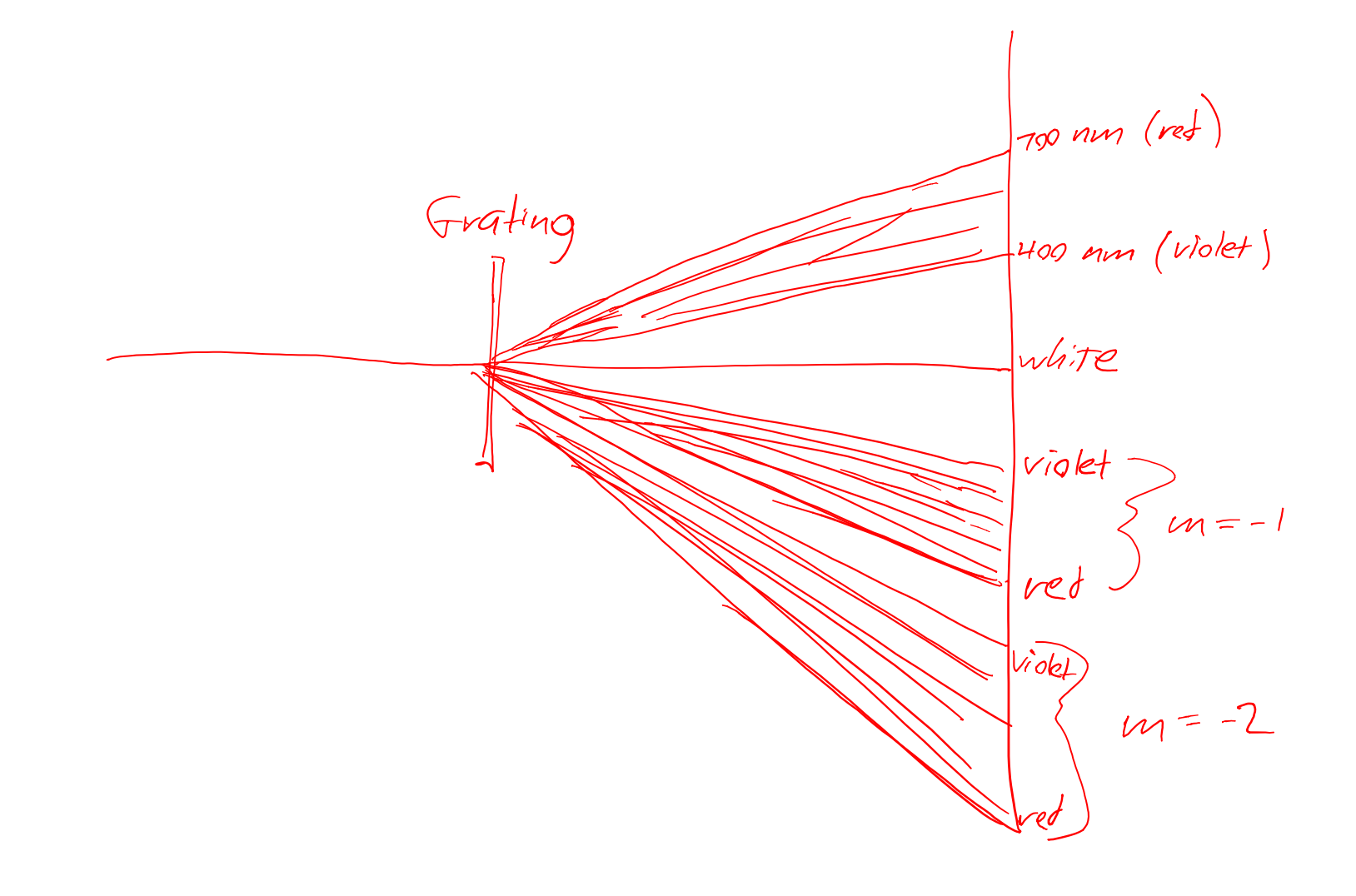

#### **What if light is incident on grating at an angle?**

Plane wave is now coming in at an angle, so there is a phase shift from slit to slit<br>path lengths of light before the grating differ by  $\Theta$  $\bigcup \Theta$ Shift in the bright  $\vec{v}$ elative to  $\vec{\sigma}_i$ =0

Still need outgoing light to all be in phase to get a bright spot, i.e. when  $a(\sin \theta_i + \sin \theta) = m\lambda$ 

### **Consequences for your experiment**

**Can you count on the grating in your spectrometer to be perfectly aligned, normal to the light beam?**

#### **How you can align it:**

Retro-reflect

Adjust so that diffracted lines are at symmetric angles

**How you can take data intelligently to minimize systematic error from mis-alignment:** Measure diffraction in both direction,

both positive & negative  $\Theta$ 's and average

#### **Transmission vs. Reflection Gratings**

**Transmission: slits, or scratches, or a fine mesh of wires**

**Reflection: Reflective surface with interruptions or surface height changes**

**Note: angles of diffracted beams are typically not small, so you can't make the approximation**  $\sin \theta \approx \theta$ 

**Tuned reflective surface:**

To improve the "efficiency" for a certain refraction order

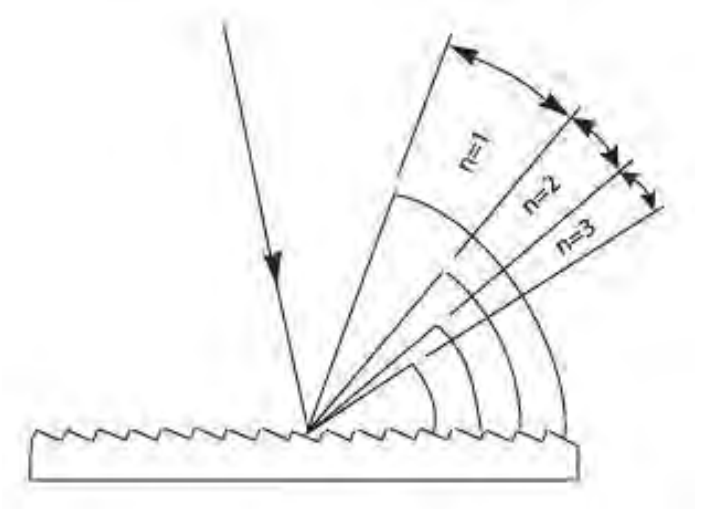

### **Energy Levels and Transitions**

It's all about the potential! A quantum state describes a *system*, e.g. an electron in a potential

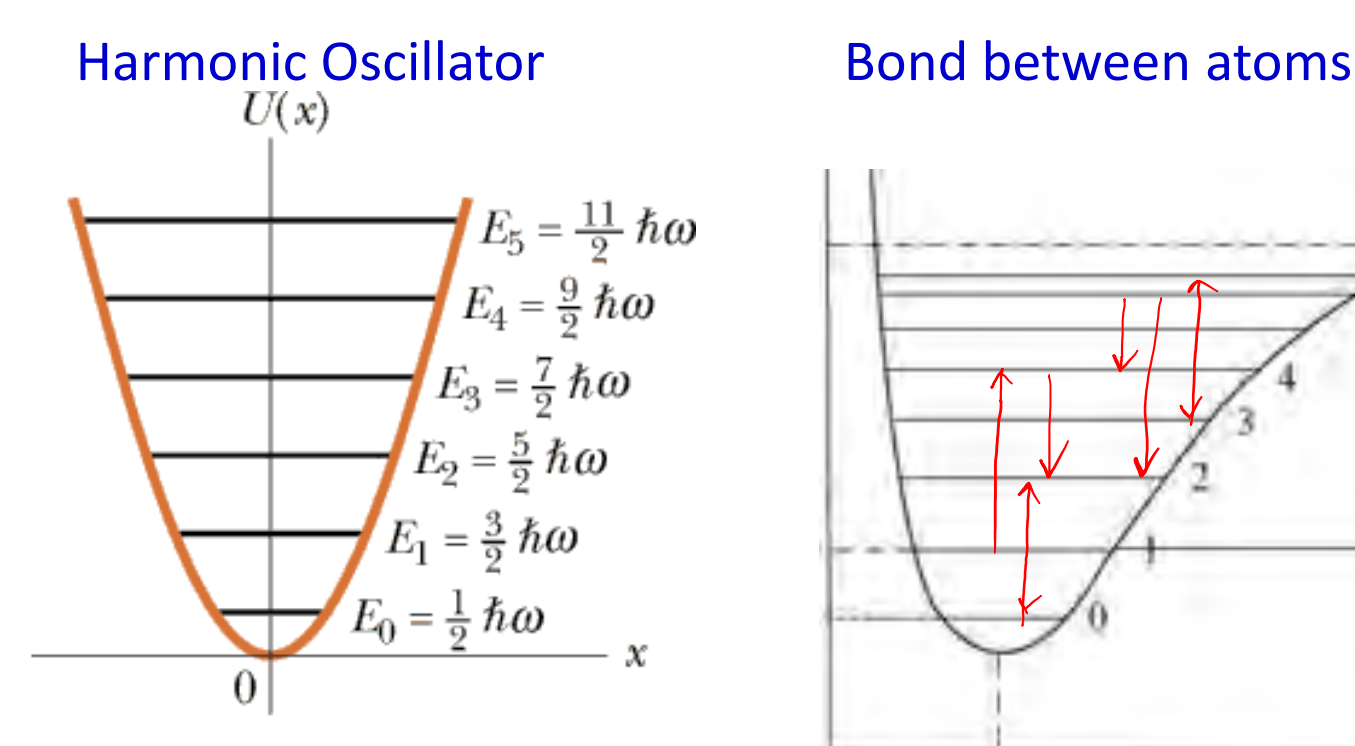

EdOla Thomson - Brooks/Core

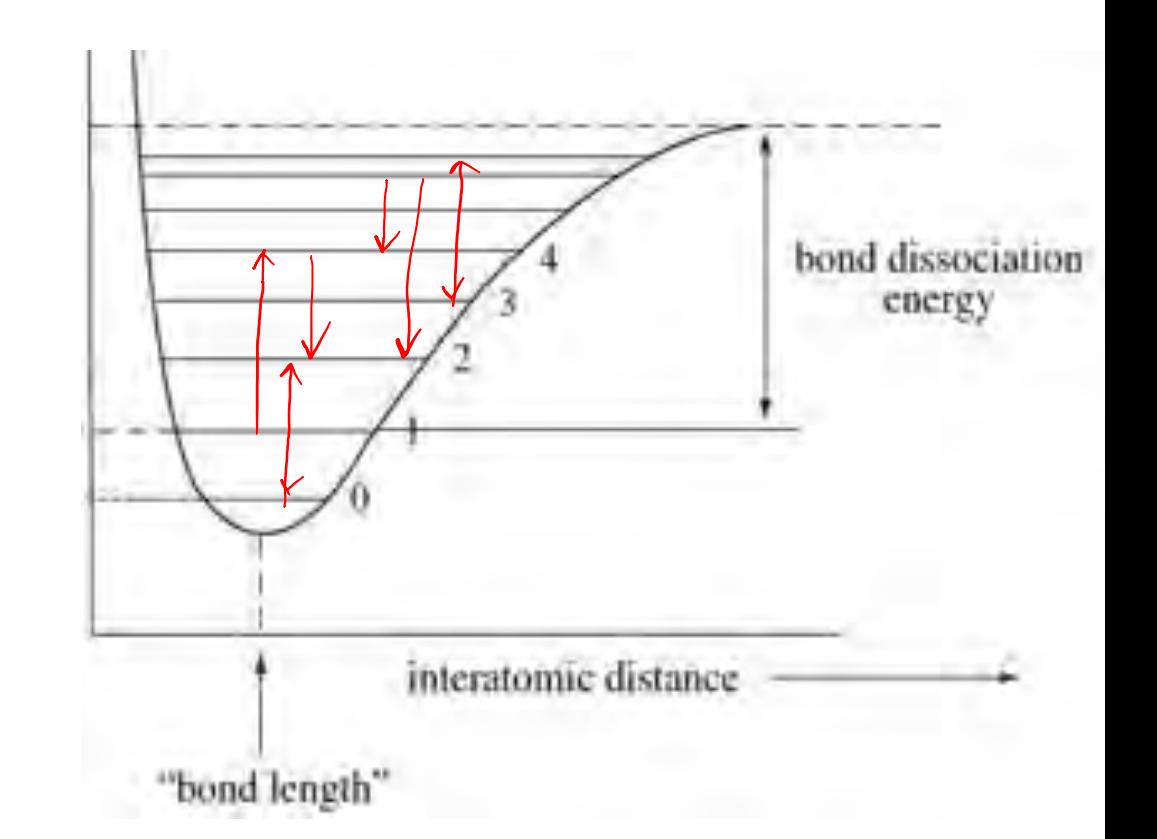

### **Spectrum of Hydrogen Lamp**

**Spectrum spread out using a diffraction grating**

(Better than using dispersion in a glass prism)

**Empirical formula by Balmer:**  $\lambda = (364.56 \text{ nm})$ 

#### **Full spectrum of hydrogen emission lines:**

Includes UV and infrared Must be from transitions between energy levels

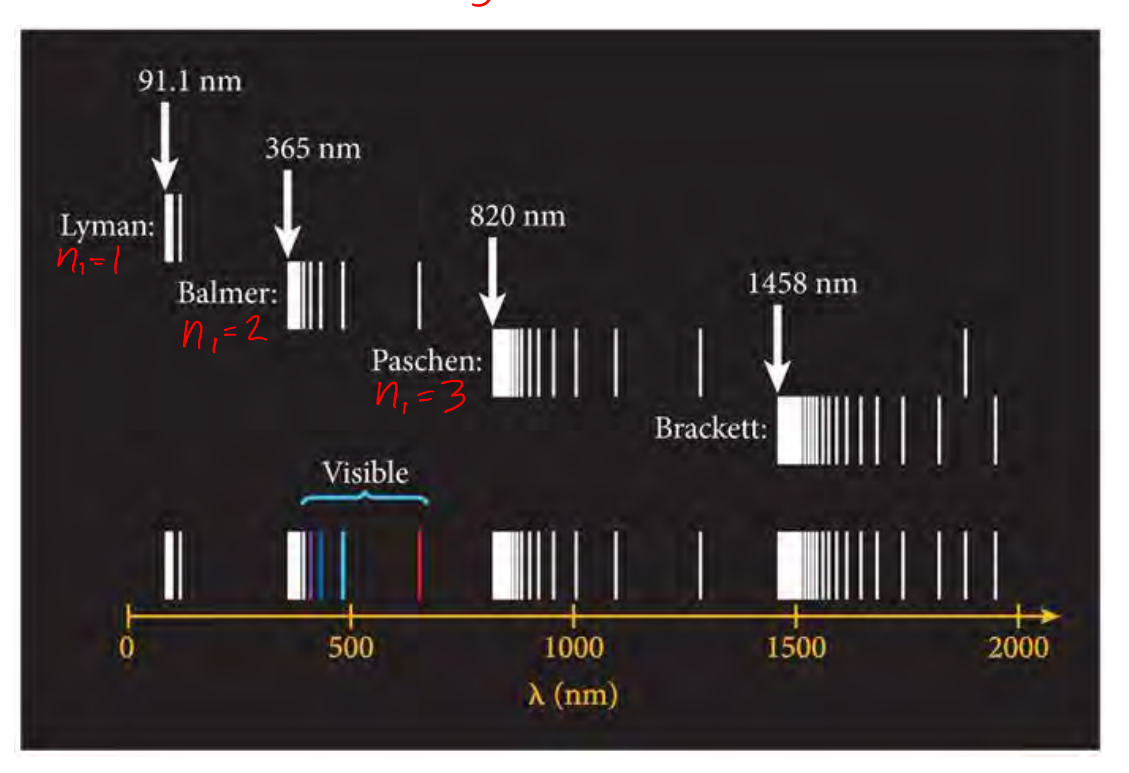

 $n^2$ 

 $n^2-4$ 

### **Bohr Model for the Atom**

#### **Picture electrons orbiting the nucleus**

Problems with that, from classical theory:

- Electron should be able to have any energy level
- Charged particle in orbit should radiate energy and collapse

#### **Bohr's model:**

Assume that electrons can only occupy discrete orbits with angular momentum equal to a multiple of  $\hbar$ 

Solving the circular motion problem gives

$$
g_r \ddot{b}_i t
$$
 radii:  
\n $r_n = a_0 n^2$  with  $a_0 = \hbar^2 / \mu k e^2 = 5.295 \times 10^{-10} m$   
\n $E_n = -E_0 / n^2$  with  $E_0 = ke^2 / 2a_0 = 13.6 eV$ 

(Neglecting fine structure from electron spin-orbit coupling, and hyperfine structure from nuclear spin couplings)

### **Hydrogen Atom Transitions**

Alternatively,

$$
E_n = \frac{-R_{\infty}hc}{n^2}
$$

 $R_{\infty}$  is the "Rydberg constant", 1.09737 × 10<sup>7</sup> m<sup>-1</sup>  $R_{\infty}$ hc is the "Rydberg energy", ~13.6 eV But for a hydrogen atom, we should use the reduced mass  $\rightarrow R_H$  is Rydberg constant for hydrogen, 1.09678 × 10<sup>7</sup> m<sup>-1</sup>

Starting from  $\,E_n \propto -1/n^2 \,$  ...

A photon emitted or absorbed in a transition must have energy equal to the difference of two energy levels

**Photon wavelengths are given by the** *Rydberg formula***<sup>2</sup>** 

$$
\frac{1}{\lambda} = R_H \left( \frac{1}{n_1^2} - \frac{1}{n_2^2} \right)
$$
  
Example: 
$$
\frac{1}{\lambda} = R_H \left( \frac{1}{1^2} - \frac{1}{2^2} \right)
$$

#### **Quantum Mechanics Solution**

#### **Quantum mechanical system with one electron in Coulomb (electrostatic) potential**

3-D system

Exactly solvable, but the math is complicated

 $-\hbar^2$  $2\mu$  $\partial^2 \psi$  $\frac{\partial \varphi}{\partial x^2} +$  $\partial^2 \psi$  $\frac{\partial \varphi}{\partial y^2} +$  $\partial^2 \psi$  $\frac{\partial \varphi}{\partial z^2}$  +  $-ke^2$  $\boldsymbol{r}$  $\psi = E \psi$ 

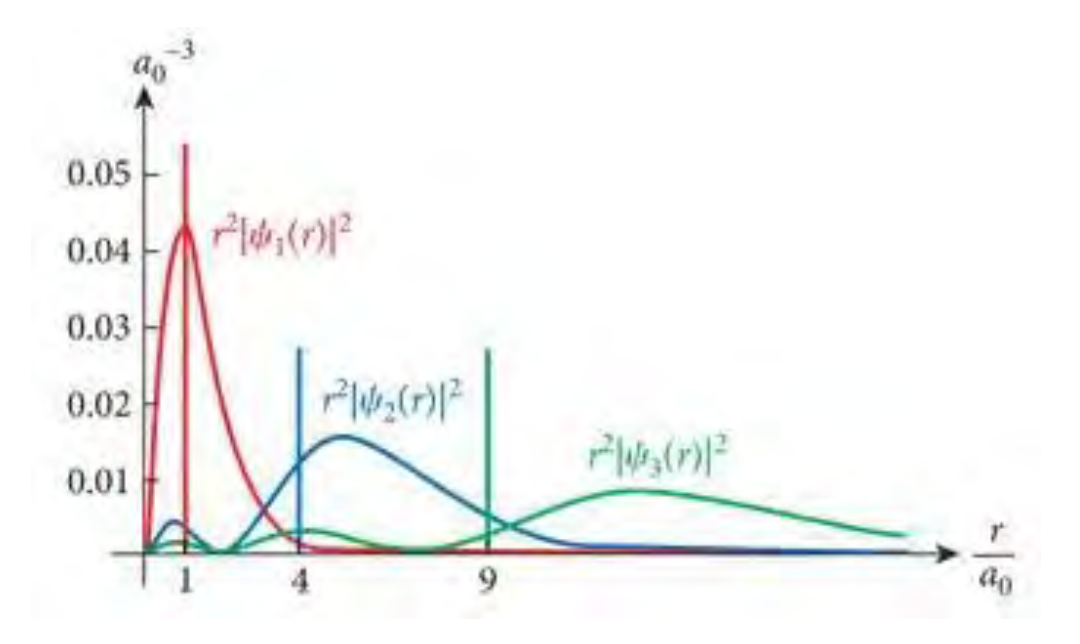

### **Extending to Other Atoms**

#### **Single-electron atoms**

Simple! Change  $e^2$  to  $Ze^2$  and use appropriate reduced mass  $\mu$ 

#### **Multi-electron atoms**

Complicated!

Multi-particle quantum state with interacting electrons

#### **Notes about Atomic Spectra Experiment**

#### **Manual equipment and data recording**

Uses a glass diffraction grating Figure out what the knobs do Vernier scale for angles – do you know how to read it? Grating needs to be aligned (might be OK already, or might not)

**Suggest using Matlab scripts for data analysis calculations**

**Evaluate measurement uncertainties**

#### **http://physics.nist.gov/PhysRefData/Handbook/Tables/mercurytable2.htm**

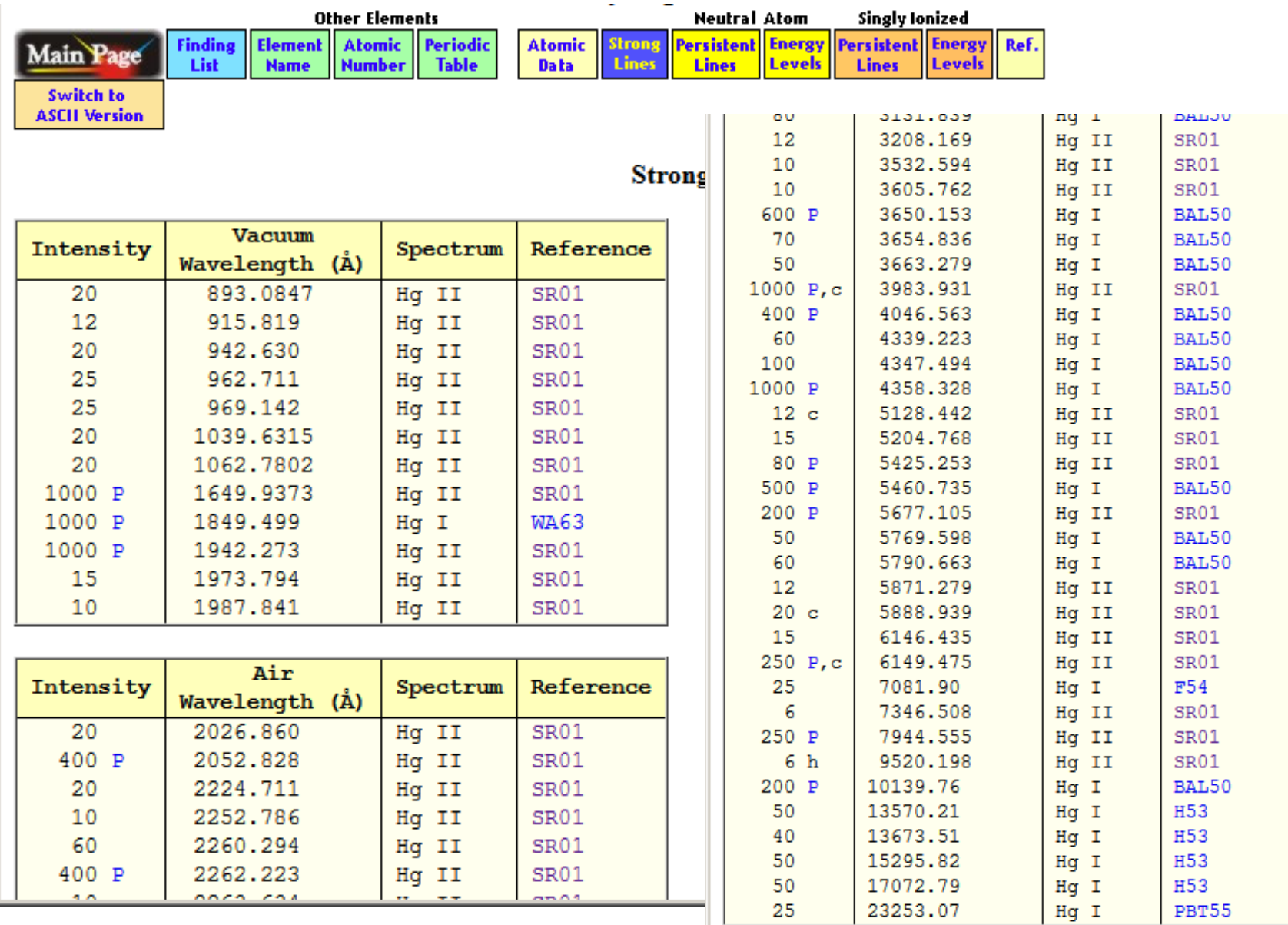

16